| inst.eecs.berkeley.edu/~cs61c<br>CS61C:Machine Structures |                     |        |
|-----------------------------------------------------------|---------------------|--------|
| Lecture #7 – MIPS Decisions                               |                     |        |
|                                                           | 2007-7-5            |        |
|                                                           | Scott Beamer, Instr | uctor  |
|                                                           | eþ¥                 |        |
| takes on                                                  |                     |        |
| craigslist                                                |                     |        |
|                                                           |                     | with   |
|                                                           | www.sfgate.com      | kîjîjî |

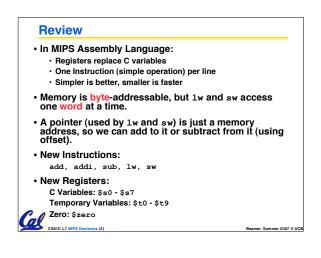

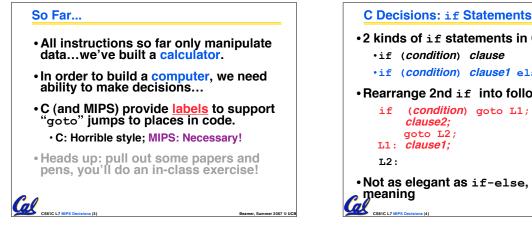

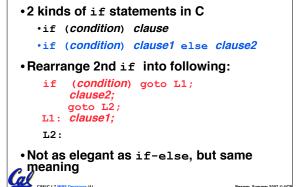

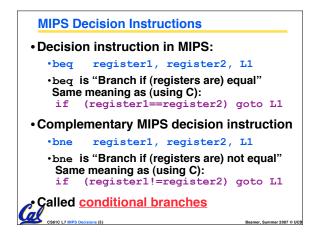

## **MIPS Goto Instruction** In addition to conditional branches, MIPS has an unconditional branch: label j. Called a Jump Instruction: jump (or branch) directly to the given label without needing to satisfy any condition Same meaning as (using C): goto label • Technically, it's the same as: \$0,\$0,label bea

since it always satisfies the condition.

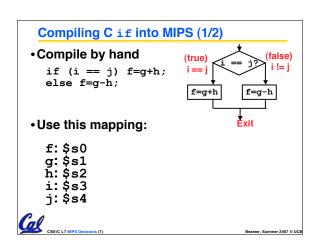

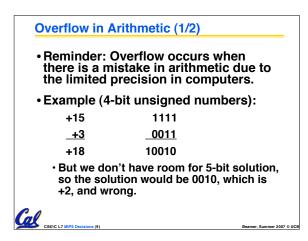

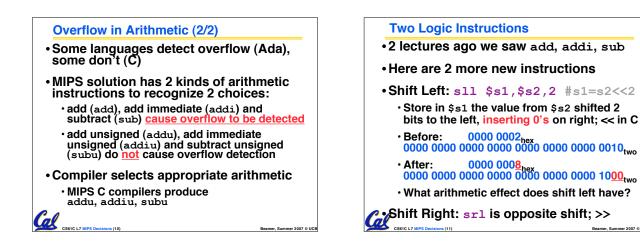

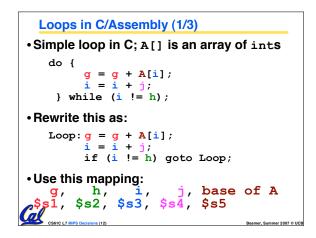

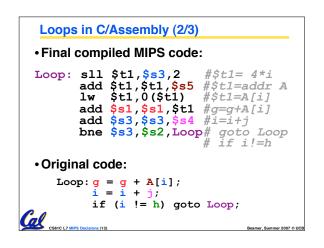

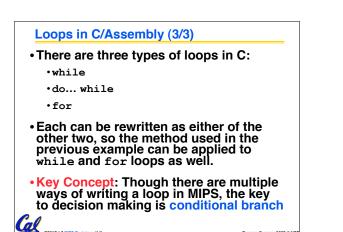

| Peer Instruction                                                                          |                    |
|-------------------------------------------------------------------------------------------|--------------------|
|                                                                                           |                    |
| We want to translate <b>*</b> x = <b>*</b> y into MIP<br>(x, y ptrs stored in: \$s0 \$s1) | PS<br>1: A<br>2: B |
| A: add <mark>\$s0</mark> , <b>\$s1</b> , zero<br>B: add <b>\$s1</b> , <b>\$s0</b> , zero  | 3: C               |
| C: $1w $s0, 0($s1)$                                                                       | 4: D<br>5: E→F     |
| D: lw \$s1, 0(\$s0)                                                                       | 6: E→G             |
| E: lw \$t0, 0( <mark>\$s1</mark> )                                                        | 7: F→E             |
| F: sw \$t0, 0( <mark>\$s0</mark> )                                                        | 8: F→H             |
|                                                                                           |                    |
| G: lw \$s0, 0(\$t0)<br>H: sw \$s1, 0(\$t0)                                                | 9: H→G<br>0: G→H   |

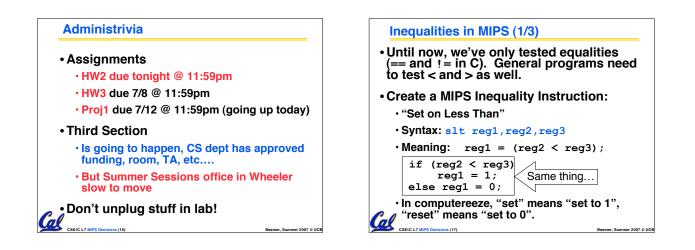

Cal

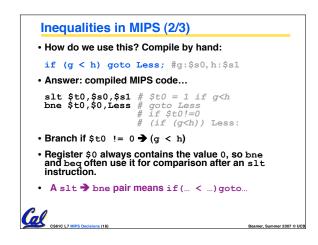

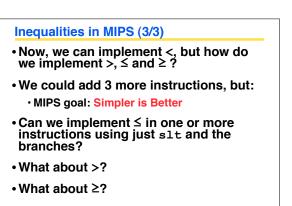

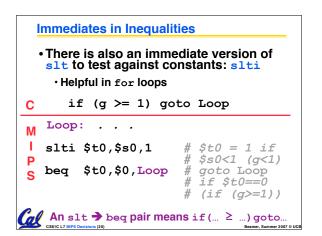

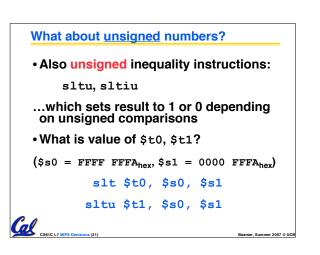

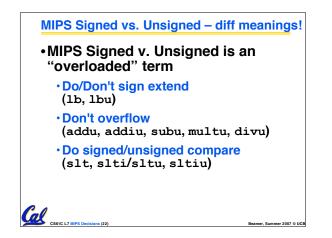

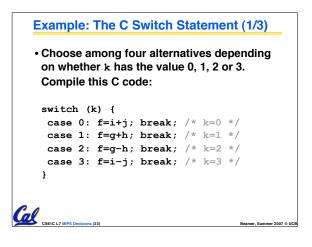

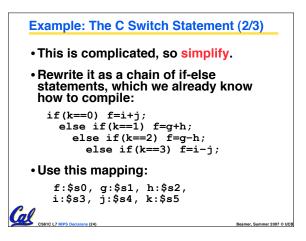

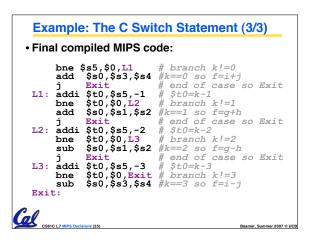

| Peer Instruction                                                                                                    |                                              |  |
|----------------------------------------------------------------------------------------------------|----------------------------------------------|--|
| slt \$t0, <mark>\$s1,\$s0</mark>                                                                                                    | # \$t0 = (j < 2)<br># goto Loop if \$t0 == 0 |  |
| $(\$s0=i, \$s1=j)$ $ \begin{array}{c} 1: j \leq 2 & \&\& j < i \\ 3: j < 2 & \&\& j < i \\ 3: j < 2 & \&\& j < i \\ 4: j \geq 2 & \&\& j < i \\ 5: j < 2 & \&\& j < i \\ 5: j < 2 & \&\& j < i \\ 5: j < 2 & \&\& j < i \\ 5: j < 2 & \&\& j < i \\ 5: j < 2 & \& j < i \\ 5: j < 2 & \& i \\ 5: j < 2 & \& j < i \\ 5: j < 2 & \& i \\ 5: j < 2 & \& i \\ $ |                                              |  |

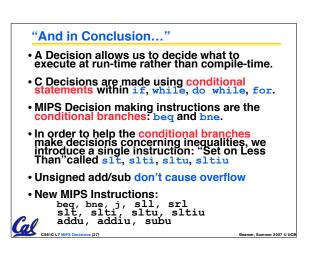